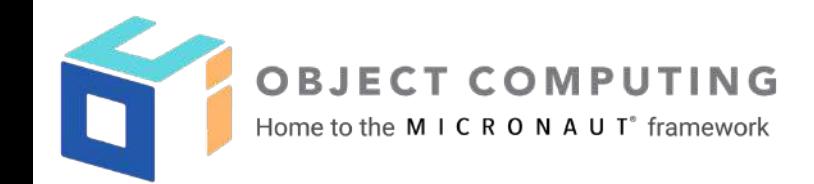

# Getting Started with the JHipster Micronaut Blueprint

Frederik Hahne JHipster Team Member @atomfrede

Jason Schindler 2GM Team Manager & Partner @ OCI @JasonTypesCodes

 $32$ 

© 2021, Object Computing, Inc. (OCI). All rights reserved. No part of these notes may be reproduced, stored in a retrieval system, or transmitted, in any form or by any means, electronic, mechanical, photocopying, recording, or otherwise, without the prior, written permission of Object Computing, Inc. (OCI)

## Micronaut Blueprint for JHipster v1.0 Released!

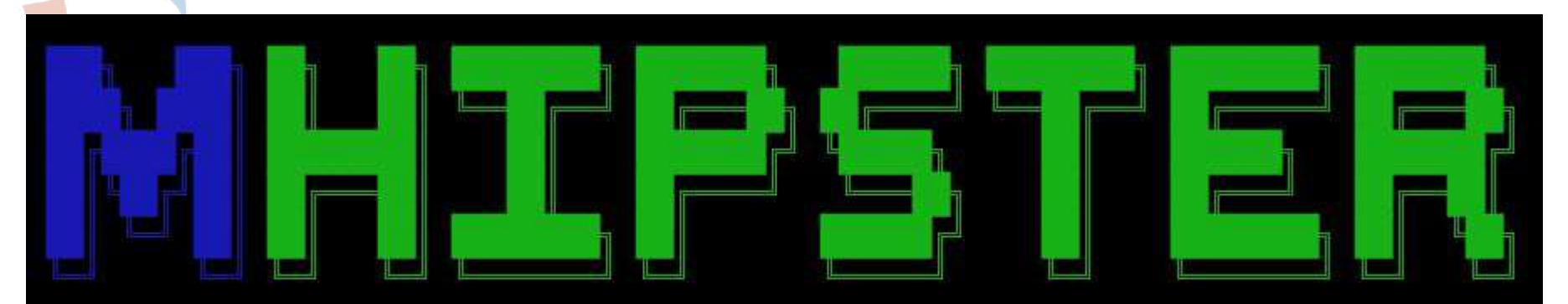

### https://www.jhipster.tech https://micronaut.io

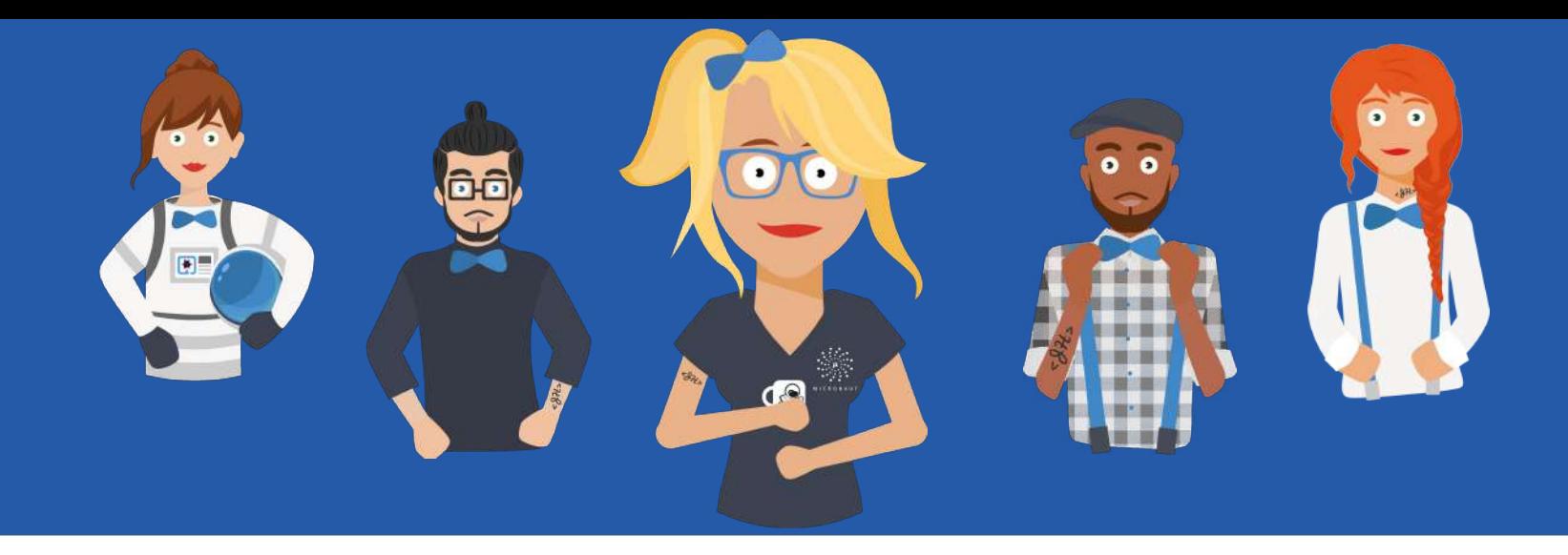

JHipster is is a development platform to quickly generate, develop, & deploy modern web applications & microservice architectures.

A high-performance robust server-side stack with excellent test coverage

A sleek, modern, mobile-first UI with Angular, React, or Vue + Bootstrap for CSS

A powerful workflow to build your application with Webpack and Maven or Gradle

Infrastructure as code so you can quickly deploy to the cloud

### JHipster in Numbers

- 18K+ Github Stars
- 600+ Contributors on the main generator
- 50K registered users on start.jhipster.tech
- 40K+ weekly download via npmjs.com
- 100K annual budget from individual and institutional sponsors
- Open Source under Apache License
- 51% JavaScript, 20% TypeScript, 18% Java

### JHipster Overview

- Platform to quickly generate, develop, & deploy modern web applications & microservice architectures.
- Started in 2013 as a bootstrapping generator to create Spring Boot + AngularJS applications
- Today creating production ready application, data entities, unit-, integration-, e2e-tests, deployments and ci-cd configurations
- Extensibility via modules or blueprints
- Supporting wide range of technologies from the JVM and non-JVM ecosystem
	- E.g. node.js or .net as backend stack
	- SQL databases, noSQL databases, different test frameworks

## Extending JHipster

- There have been always limited capabilities to extend or adapt JHipster features (e.g. adding new dependencies, small adaptations to the build process)
- Larger changes have not been possible without adding it or changing the JHipster core which is hard to maintain
- Blueprints are JHipster's solution to that problem
- Blueprints are composed with the respective core blueprint
- JHipster uses blueprints internally for nearly all parts already
- Use the configuration options/framework of JHipster but create totally different or modified set of files
- Enables wide range of possibilities as you have full control what to change and how
- $\bullet$  Blueprints can be again combined (e.g. using Micronaut + vue.js)

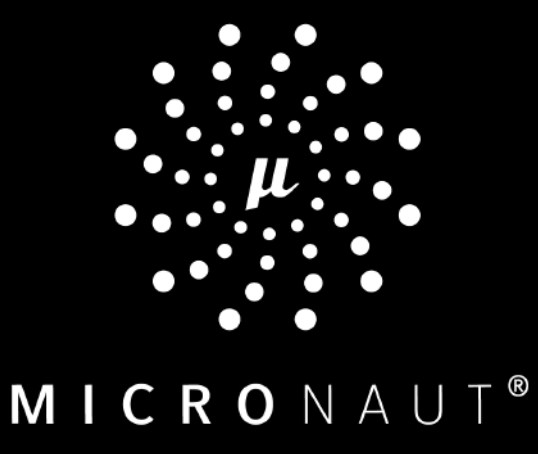

The Micronaut® framework is a modern, Open Source, JVM-based, full-stack framework

for building modular, easily testable microservice and serverless applications.

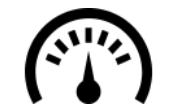

Monumental Leap in Startup Time

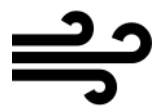

Blazing-Fast **Throughput** 

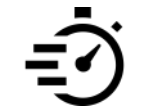

Minimal Memory Footprint

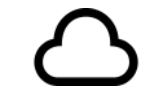

Cloud-Native Architecture

### REIMAGINE STARTUP TIME AND MEMORY CONSUMPTION

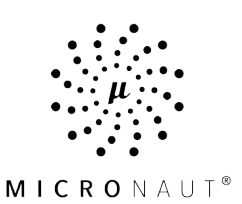

### **The Old Way**

When building applications with reflection-based IoC frameworks, the framework loads and caches reflection data for every single field, method, and constructor for every bean in the application context.

### **The Micronaut® Way**

Your application startup time and memory consumption aren't bound to the size of your codebase, resulting in a monumental leap in startup time, blazing-fast throughput, and a minimal memory footprint.

"ICRONAUI

### TECHNICAL OVERVIEW

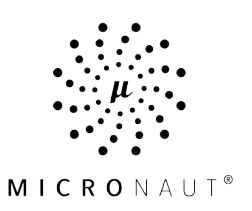

- Robust full-stack framework for building microservices and serverless applications
- Smooth learning curve makes it as easy for JVM developers to adopt
- Easily spin up servers and clients in your unit tests, and run them instantaneously
- Provides a simple compile-time aspect-oriented programming API that does not use reflection
- Supports Java, Groovy, Kotlin (Scala on the roadmap)
- Supports any framework that implements reactive streams, including RxJava, and Reactor
- Native-Image compatible

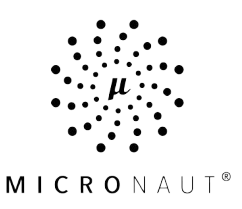

### FLEXIBILITY

### **POLYGLOT FRAMEWORK**

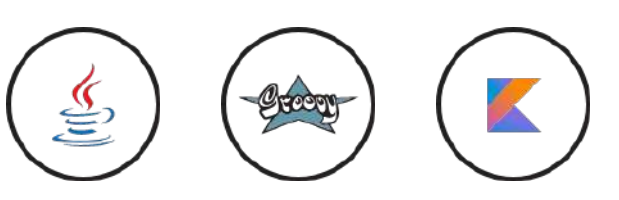

# **GraalVM**

- Micronaut apps start up in tens of milliseconds with GraalVM!
- Micronaut features a dependency injection and aspect-oriented programming runtime that uses no reflection. This makes it easier for Micronaut applications to run on GraalVM.
- Micronaut 1 and 2 are each tested with Graal native images.

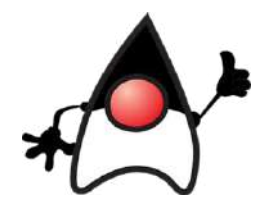

- We have no restrictions on the distribution or vendor of the JDK and have no knowledge of any incompatibilities between versions 8 and 13 for v1 and 8 and 14 for v2.
- Micronaut 1 is tested with the Zulu distribution of OpenJDK 8, 11, and 13.
- Micronaut 2 is tested with Zulu distribution of OpenJDK 8, 11, 14, and the Amazon Corretto distribution of OpenJDK 8 and 11.

### NATIVELY CLOUD NATIVE

The Micronaut framework's cloud support is built right in, including support for common discovery services, distributed tracing tools, and cloud runtimes.

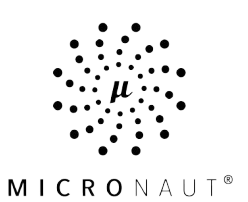

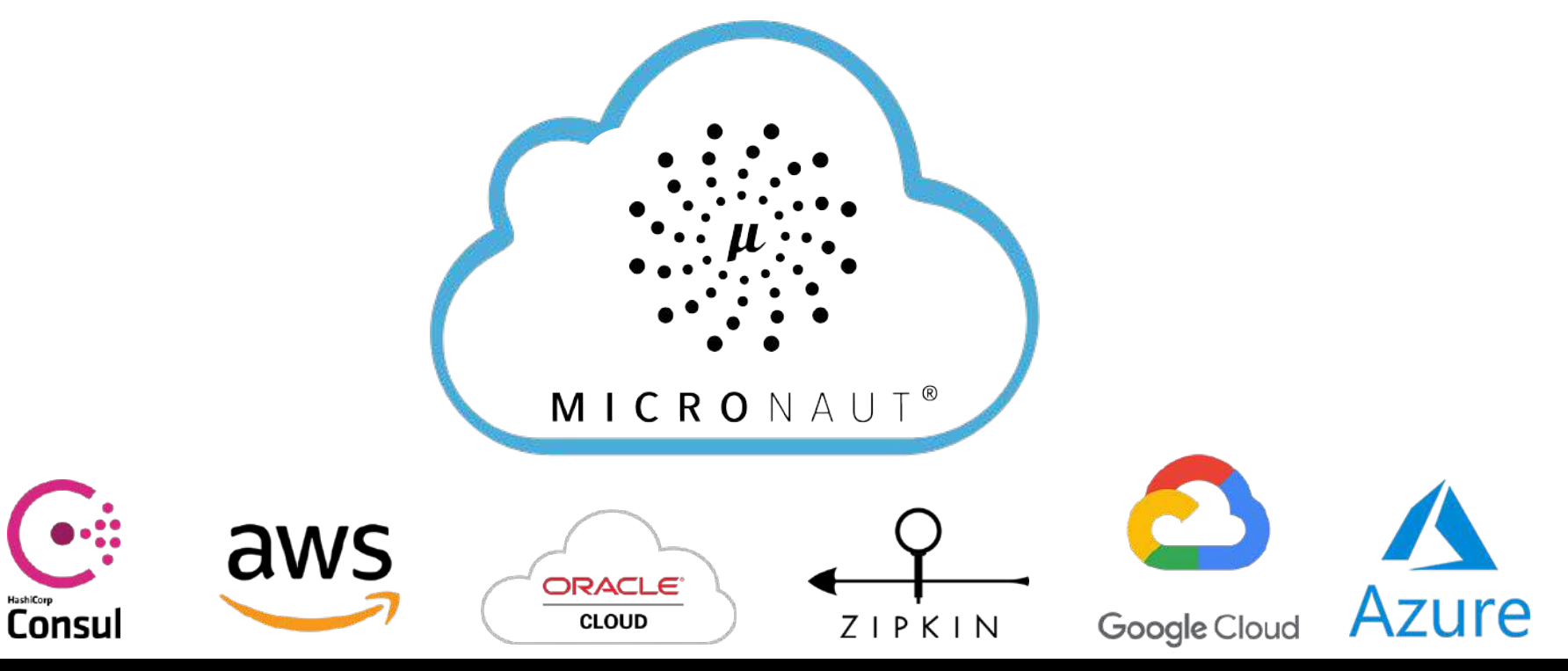

### MHipster 1.0 Features

- Monolith / Microservice Applications
- JWT or OAuth 2.0 Authentication
- Gradle / Maven Builds
- SQL Database Support
	- MySQL
	- MariaDB
	- PostgreSQL
	- H2
- Caching
	- Ehcache
	- Caffeine
	- Redis
- Angular / React Client Application
- Protractor Tests
- Heroku Deployment

### Getting Started

\$ npm install -g generator-jhipster@6.10.5 generator-jhipster-micronaut@1.0.0

\$ mkdir hello-mhipster && cd hello-mhipster

\$ mhipster

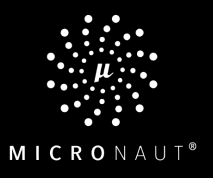

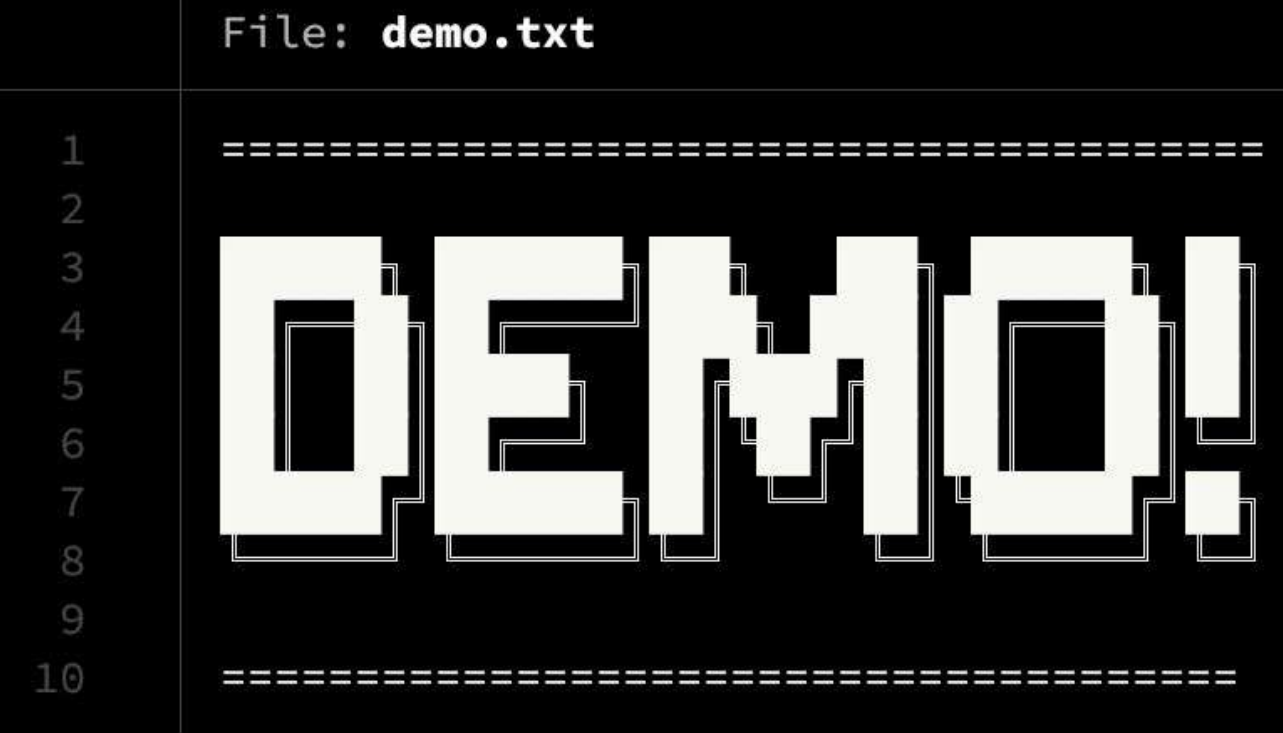

<sup>©</sup> 2021 Object Computing, Inc. All rights reserved.

micronaut.io

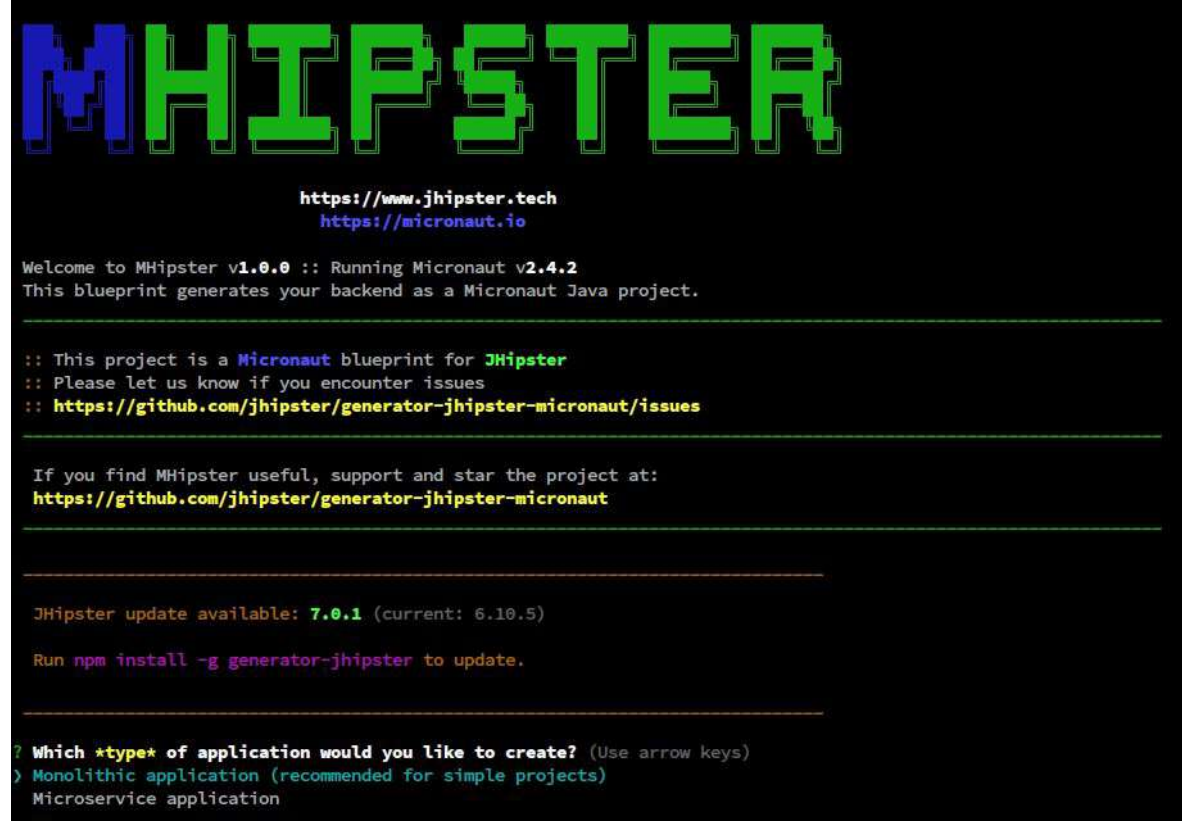

Which \*type\* of application would you like to create? Monolithic application (recommended for simple projects) What is the base name of your application? HelloMhipster What is your default Java package name? hello.mhispter Which \*type\* of authentication would you like to use? JWT authentication (stateless, with a token) Which \*type\* of database would you like to use? SOL (H2, MySOL, MariaDB, PostgreSOL) Which \*production\* database would you like to use? MySOL Which \*development\* database would you like to use? H2 with in-memory persistence Do you want to use Micronaut's cache abstraction? Yes, with the Caffeine implementation (local cache, for a single node) Do you want to use Hibernate 2nd level cache? Yes Would you like to use Maven or Gradle for building the backend? Gradle Which \*Framework\* would you like to use for the client? React Would you like to use a Bootswatch theme (https://bootswatch.com/)? Cyborg Choose a Bootswatch variant navbar theme (https://bootswatch.com/)? Primary Would you like to enable internationalization support? Yes Please choose the native language of the application English Please choose additional languages to install Spanish Besides JUnit and Jest, which testing frameworks would you like to use? **30 Protractor** 

### \$ mhipster entity Fish

#### Generating field #1

Do you want to add a field to your entity? Yes What is the name of your field? name What is the type of your field? String Do you want to add validation rules to your field? Yes Which validation rules do you want to add? Required, Minimum length What is the minimum length of your field? 3

#### Generating field #2

Do you want to add a field to your entity? Yes What is the name of your field? age What is the type of your field? Integer Do you want to add validation rules to your field? Yes Which validation rules do you want to add? Required, Minimum What is the minimum of your field? 0

#### Generating field #3

Do you want to add a field to your entity? Yes What is the name of your field? waterType What is the type of your field? Enumeration (Java enum type) What is the class name of your enumeration? WaterType What are the values of your enumeration (separated by comma, no spaces)? FRESH, SALT Do you want to add validation rules to your field? Yes Which validation rules do you want to add? Required

#### \$ mhipster entity School

#### Generating field #1

Do you want to add a field to your entity? Yes What is the name of your field? name What is the type of your field? String Do you want to add validation rules to your field? Yes Which validation rules do you want to add? Required

#### Generating relationships to other entities

Do you want to add a relationship to another entity? Yes What is the name of the other entity? Fish What is the name of the relationship? fish What is the type of the relationship? one-to-many What is the name of this relationship in the other entity? school

### \$ mhipster entity Fish

#### Generating relationships to other entities

Do you want to add a relationship to another entity? Yes What is the name of the other entity? School What is the name of the relationship? school What is the type of the relationship? many-to-one When you display this relationship on client-side, which field from 'School' do you want to use? This field will be displayed as a St ring, so it cannot be a Blob name Do you want to add any validation rules to this relationship? No

#### 

Fields (String) required minlength='3' (Integer) required min='0' aterType (WaterType) required

Relationships (School) many-to-one

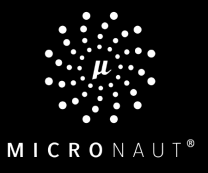

```
@Entity
16
     (4)Table(name = "school")
17@Cache(usage = CacheConcurrencyStrategy, NONSTRUCT, READ WRITE)18
     public class School implements Serializable {
19
20
         private static final long serialVersionUID = 1L;
2122
23
         aId
24
         @GeneratedValue(strategy = GenerationType.IDENTITY)
25
         private Long id;
26
27
         GNotNull
28
         @Column(name = "name", nullable = false)29
         private String name;
30
31
         @OneToMany(mappedBy = "school")
32
         @Cache(usage = CacheConcurrencyStrategy.NONSTRICT_READ_WRITE)
33
         private Set<Fish> fish = new HashSet<>();
2<sub>A</sub>
```
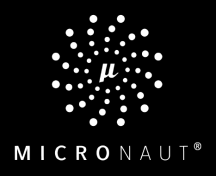

```
\sim 7**67
    \star {@code PUT /fish} : Updates an existing fish.
68
69
70
    Example 20 Param fish the fish to update.
     \cdots * @return the {@link HttpResponse} with status {@code 200 (OK)} and with body the updated fish,
71
    \star or with status {@code 400 (Bad Request)} if the fish is not valid,
72
    \rightarrow \star or with status {@code 500 (Internal Server Error)} if the fish couldn't be updated.
73
    * * @throws URISyntaxException if the Location URI syntax is incorrect.
74
75
     @Put("/fish")
76
77
        @ExecuteOn(TaskExecutors.IO)
        public HttpResponse<Fish> updateFish(@Body Fish fish) throws URISyntaxException {
78
           log.debug("REST request to update Fish : \{\}", fish);
79
    if (fish.getId() == null)80
     throw new BadRequestAlertException("Invalid id", ENTITY_NAME, "idnull");
81
82
     \cdots\blacksquare Fish result = fishService.update(fish);
83
    return HttpResponse.ok(result).headers(headers ->
84
     HeaderUtil.createEntityUpdateAlert(headers, applicationName, true, ENTITY_NAME, fish.getId().toString()));
85
    \begin{array}{ccc} \hline \end{array}86
```
#### ./gradlew  $\mathsf{S}$

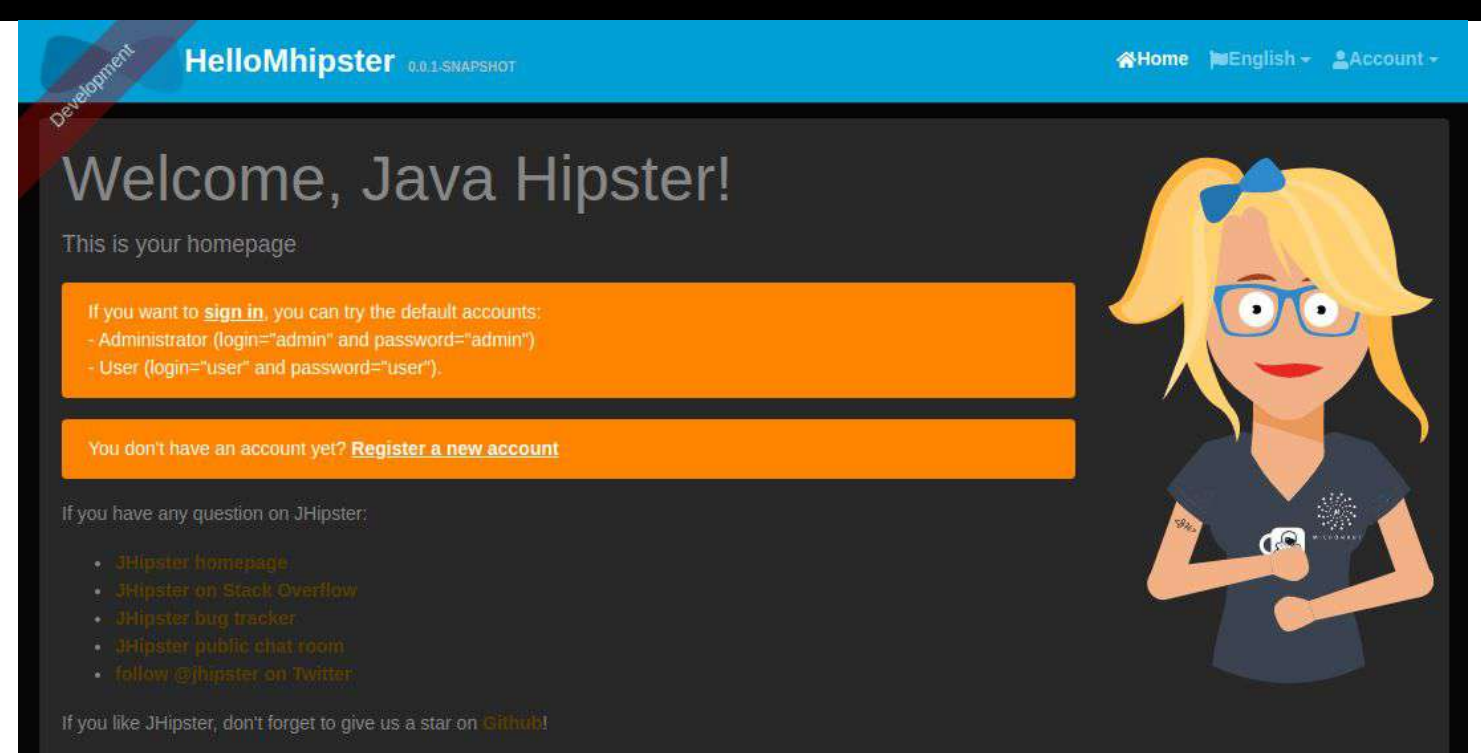

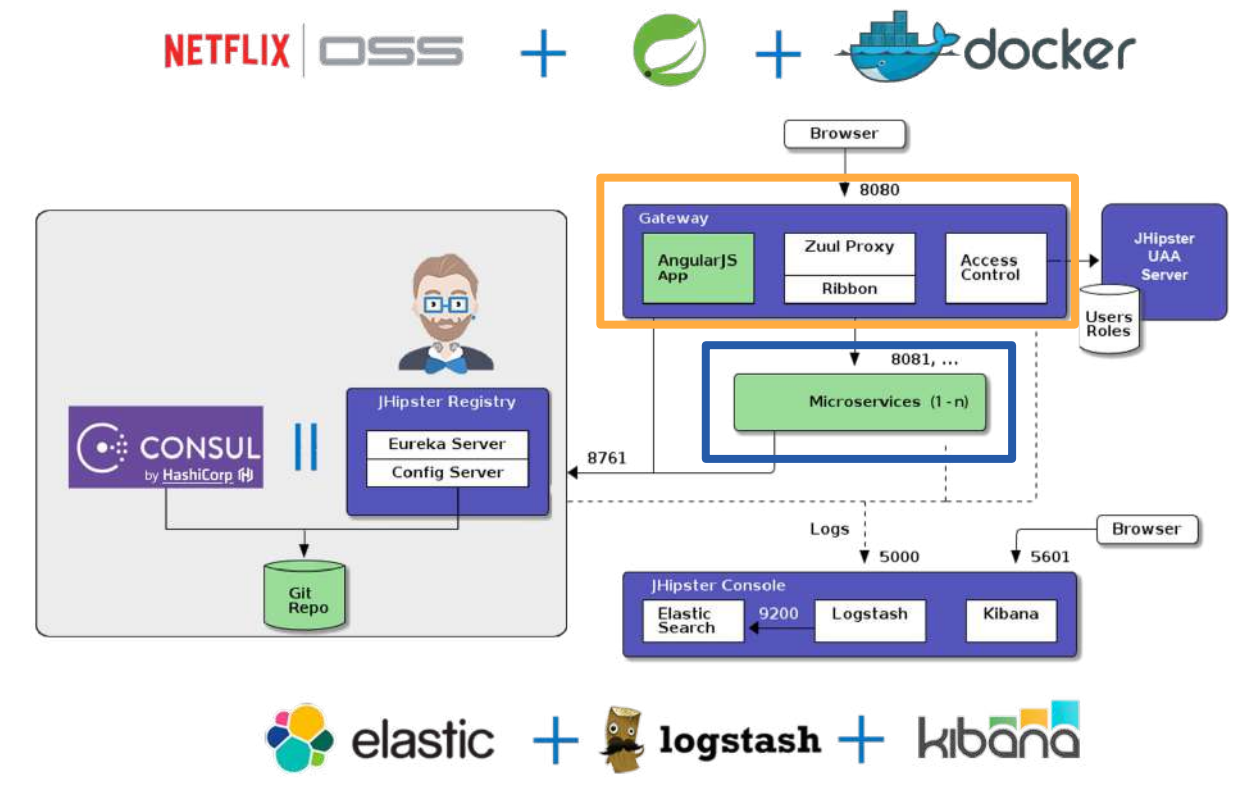

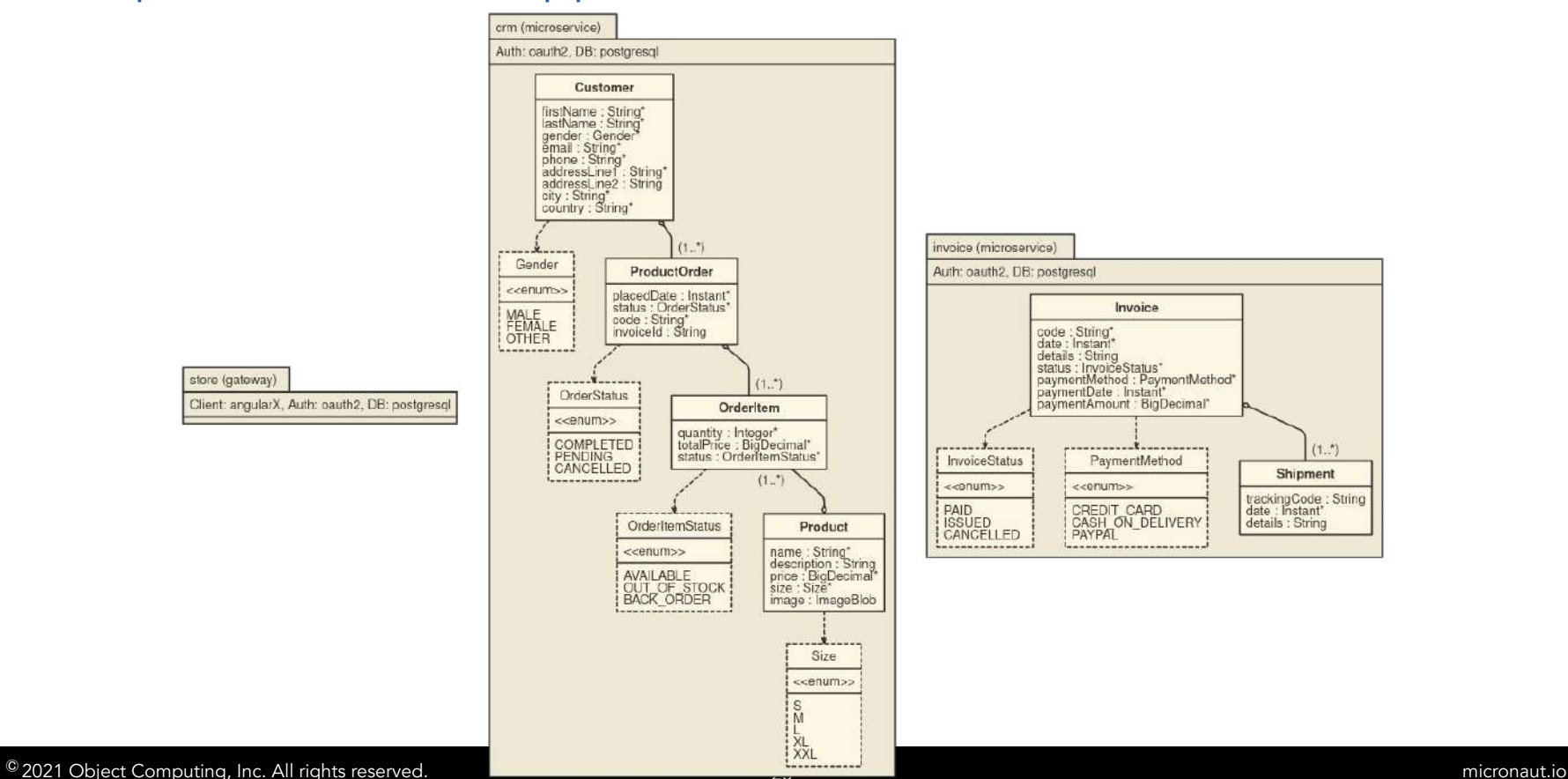

store (gatoway) Client: angularX, Auth: oauth2, DB: postgresql

```
application {
config<sub>1</sub>baseName store,
   applicationType gateway,
   packageName com.mhipster.demo.store,
   serviceDiscoveryType consul,
   authenticationType oauth2,
   prodDatabaseType postgresql,
   cacheProvider no,
   buildTool gradle,
   clientFramework angularX,
   enableSwaggerCodegen true,
   testFrameworks [protractor]
entities \star
```
application { config { baseName crm blueprints [micronaut] applicationType microservice packageName com.mhipster.demo.crm serviceDiscoveryType consul authenticationType oauth2 cacheProvider no prodDatabaseType postgresql buildTool gradle serverPort 8081 skipUserManagement true entities  $*$  except Invoice, Shipment F

```
$ jhipster import-jdl jhipster.jdl
$ docker-compose -f docker-compose/consul.yml up -d
$ docker-compose -f docker-compose/keycloak.yml up -d
$ store|crm|invoice >> ./gradlew
---
$ store >> ./gradlew jibDockerBuild
$ crm|invoice >> ./gradlew dockerBuild
$ docker-compose -f docker-compose/docker-compose.yml up -d
```
### What's next?

- JHipster 7 upgrade
- Support Micronaut as gateway application
- Support reactive applications
- Support native images
- Fix existing bugs and streamline user experience
- **Better documentation**

## Interested in Contributing?

- Reporting or validating issues
- Requesting features
- Fixing documentation
- Fixing bugs
- Implementing features or enhancements

## Interested in Contributing?

Best place to start is on the project GitHub page:

https://github.com/jhipster/generator-jhipster-micronaut

Make sure you read Code of Conduct and Contributing documentation

- https://github.com/jhipster/generator-jhipster-micronaut/blob/main/CODE\_OF\_CONDUCT.md
- https://github.com/jhipster/generator-jhipster-micronaut/blob/main/CONTRIBUTING.md

Review current Issues and lookout for Bug Bounties!

https://www.jhipster.tech/bug-bounties/#-bug-bounties

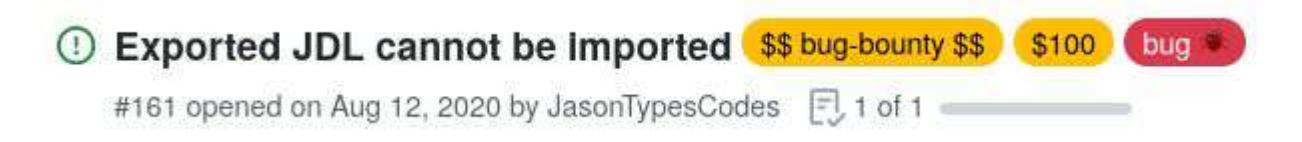

### Sponsorship Opportunities

- JHipster through OpenCollective:
	- https://opencollective.com/generator-jhipster#sponsor
- JHipster Association:
	- French Non-Profit Organization
	- Owning the copyright of source code
	- Creating a Technology Advisory Board to ensure the advancement of JHipster
	- At the moment 16 members from 6 countries
	- Organize the annual JHipster conference
- Micronaut through Micronaut Foundation:
	- https://micronaut.io/foundation/

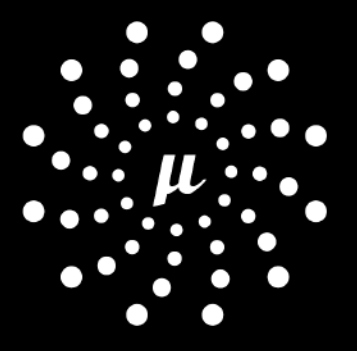

### **MICRONAUT**® **FOUNDATION**

- Micronaut-Foundation is a not-for-profit organization that exists to support and collectively lead the open source Micronaut® project
- Micronaut Foundation is supported by a Technology Advisory Board that ensures the Framework continues to reflect and serve its diverse and growing user community
- Micronaut Foundation serves to:
	- Ensure technical innovation and advancement of the Micronaut framework as a free and open public use software development framework for a growing global community
	- Evangelize and promote the Micronaut framework as a leading technology in the JVM space
	- Build and support an ecosystem of complementary documentation, functionality, and services.
- For more information on becoming a contributing member and for organizations interested in nominating a representative to the Micronaut Foundation Technical Advisory Board, please contact us at foundation@micronaut.io

### COMMUNITY RESOURCES

- https://github.com/jhipster/generator-jhipster-micronaut
- https://www.jhipster.tech/
- https://micronaut.io/
- https://www.jhipster.tech/jdl-studio/
- https://opencollective.com/generator-jhipster#sponsor
- https://micronaut.io/foundation/
- https://gitter.im/micronautfw
- https://objectcomputing.com/products/micronaut/consulting-support
- https://micronaut.io/launch
- https://micronaut.io/guides
- https://micronaut.io/docs/

**Demo Code From Today's Webinar** 

https://github.com/oci-labs/mhipster-webinar-demos  $\bullet$ 

**THANK YOU!** 

# LET'S CONNECT

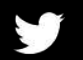

@micronautfw

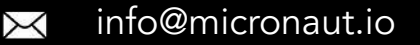

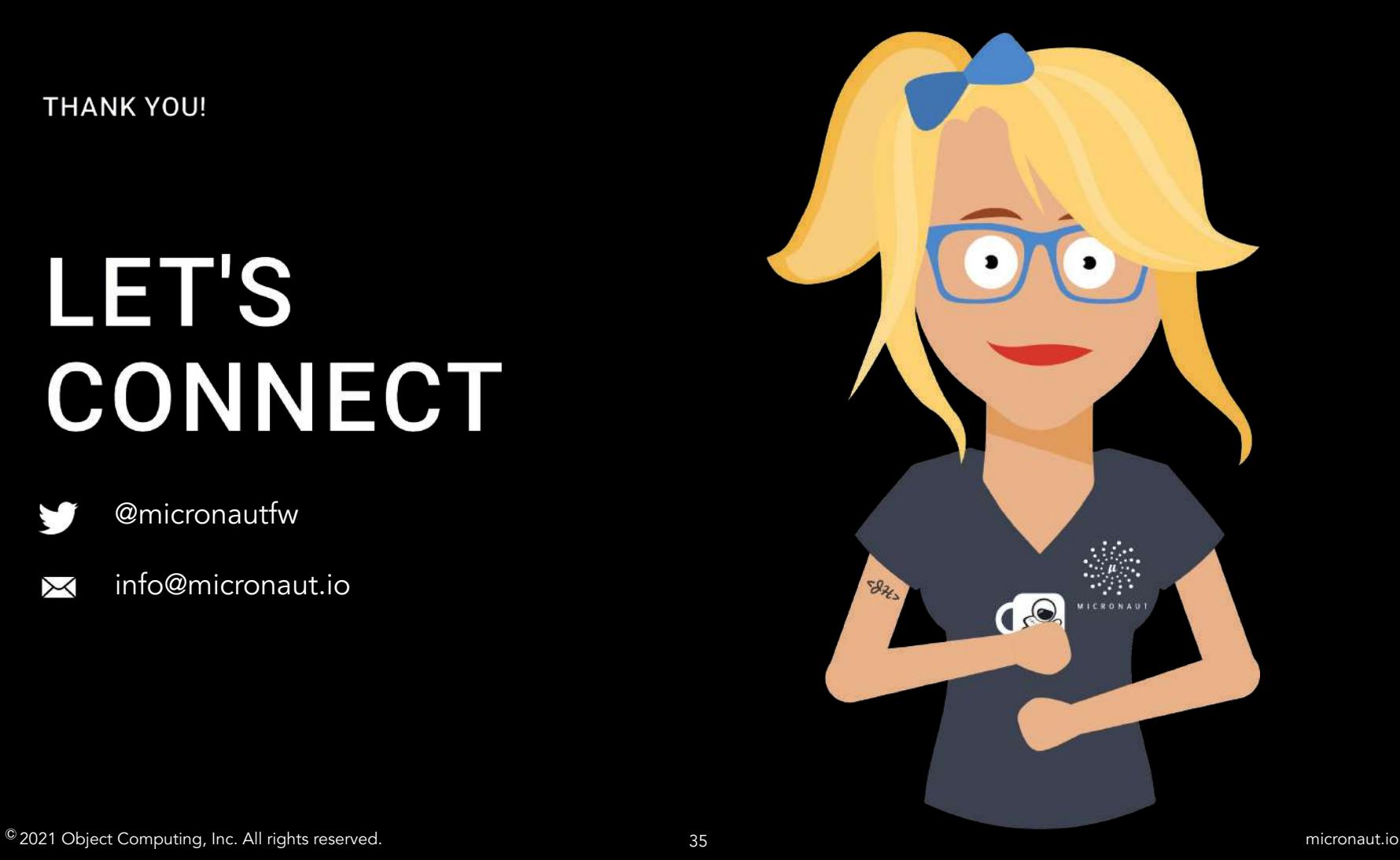